#### (n=57) ■ Average Gold Standard H-Index ■ Average Scopus H-Index ■ Average WOS H-Index

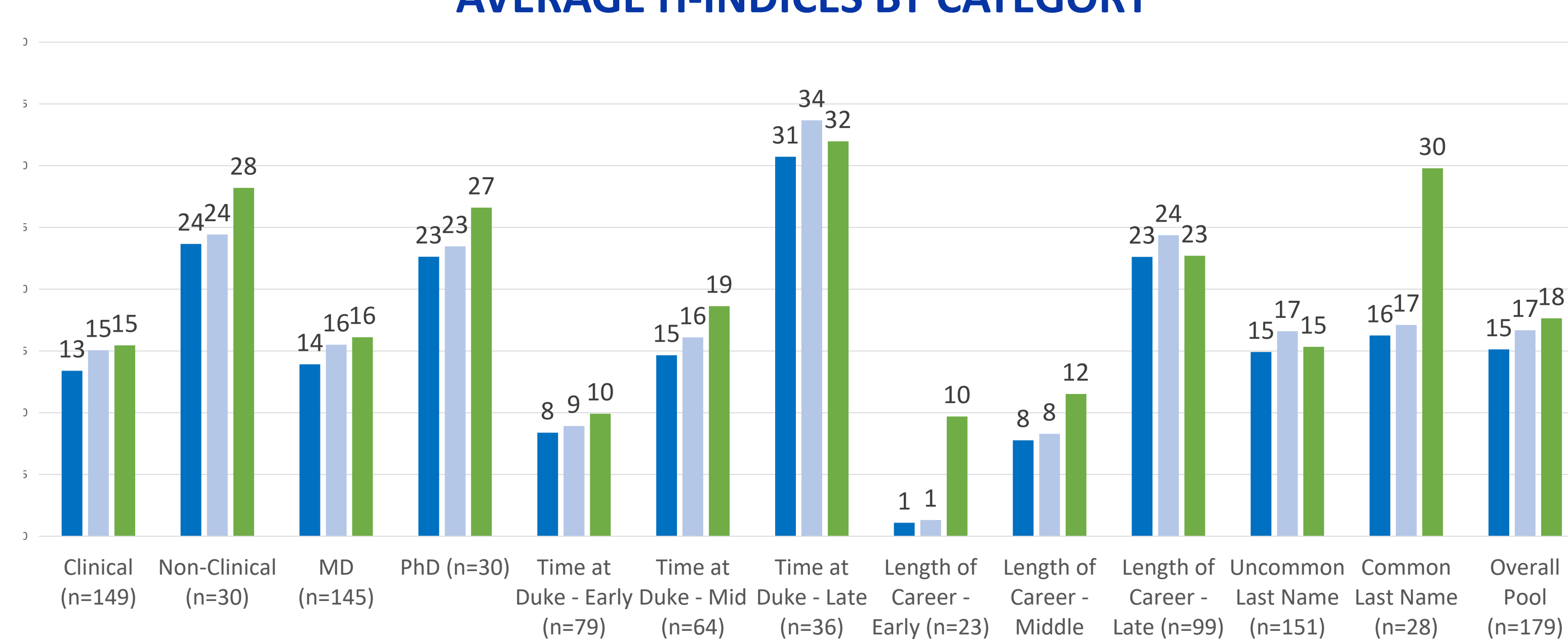

Middle

 $(n=79)$ 

# **AVERAGE H-INDICES BY CATEGORY**

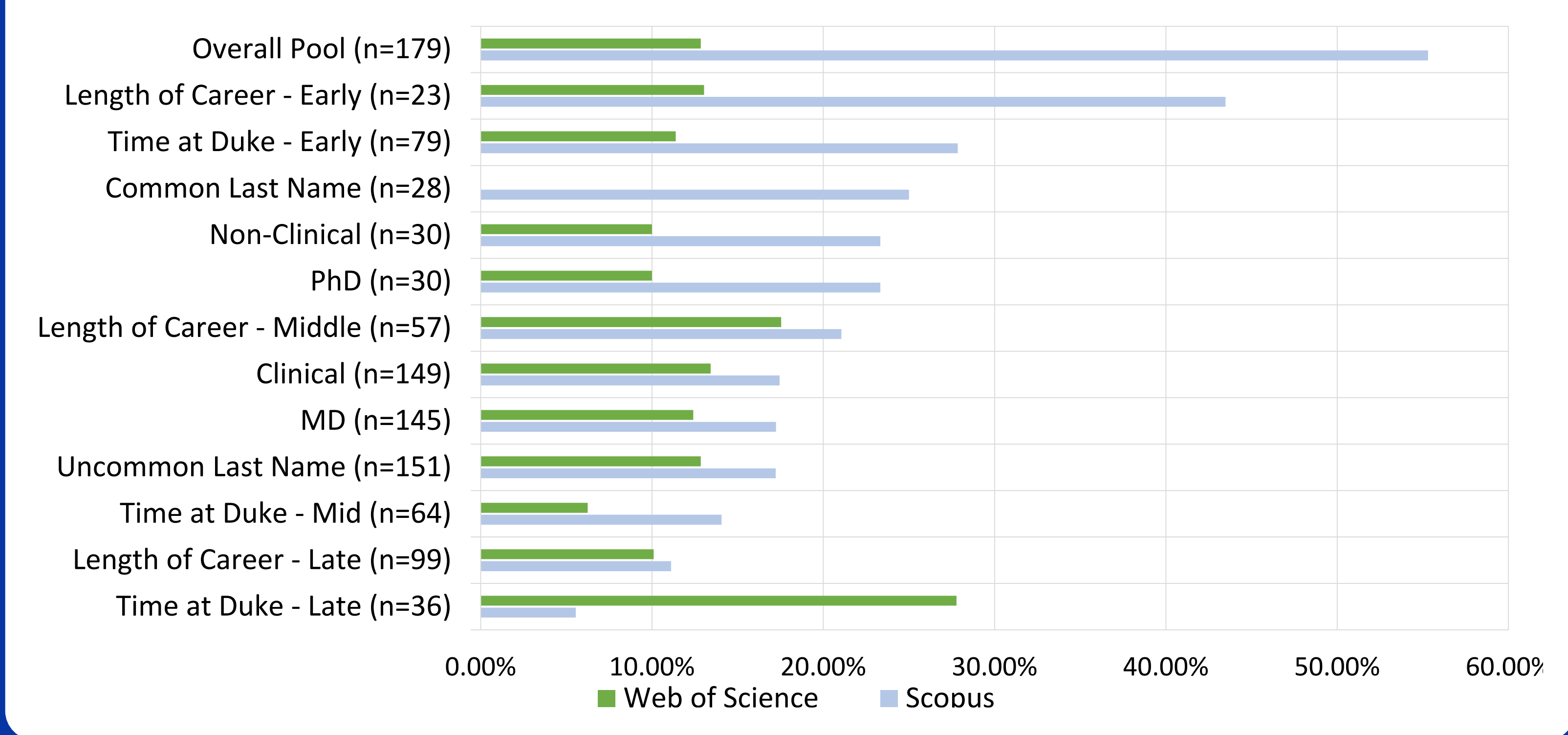

We developed a comprehensive "gold standard" process for determining the research impact of an author's career via a 10-year h-index for the Surgery department at Duke Health. While the final data gathered is thorough and clean, the process is time consuming and unrealistic on an institutional level. To assess how much was gained by this cumbersome process, we compared our gold standard method to more automated processes available through Web of Science (WOS), Scopus, and Google for our surgeon-authors.

### **ACCURACY OF METRICS AGAINST GOLD STANDARD**

- In Web of Science, the highest overestimate was 83 points above our h-index and the lowest underestimate was 39 points below our h-index.
- In Scopus, the highest overestimate was 8 points above our gold standard h-index and the lowest underestimate was 31 points below our h-index.
- Only 9% of Surgery faculty had Google Scholar profiles; the highest overestimate was 30 and the lowest underestimate was 2.

When your author is new to institution, has a common last name, or shares a last name & first initial with another author at the same institution.

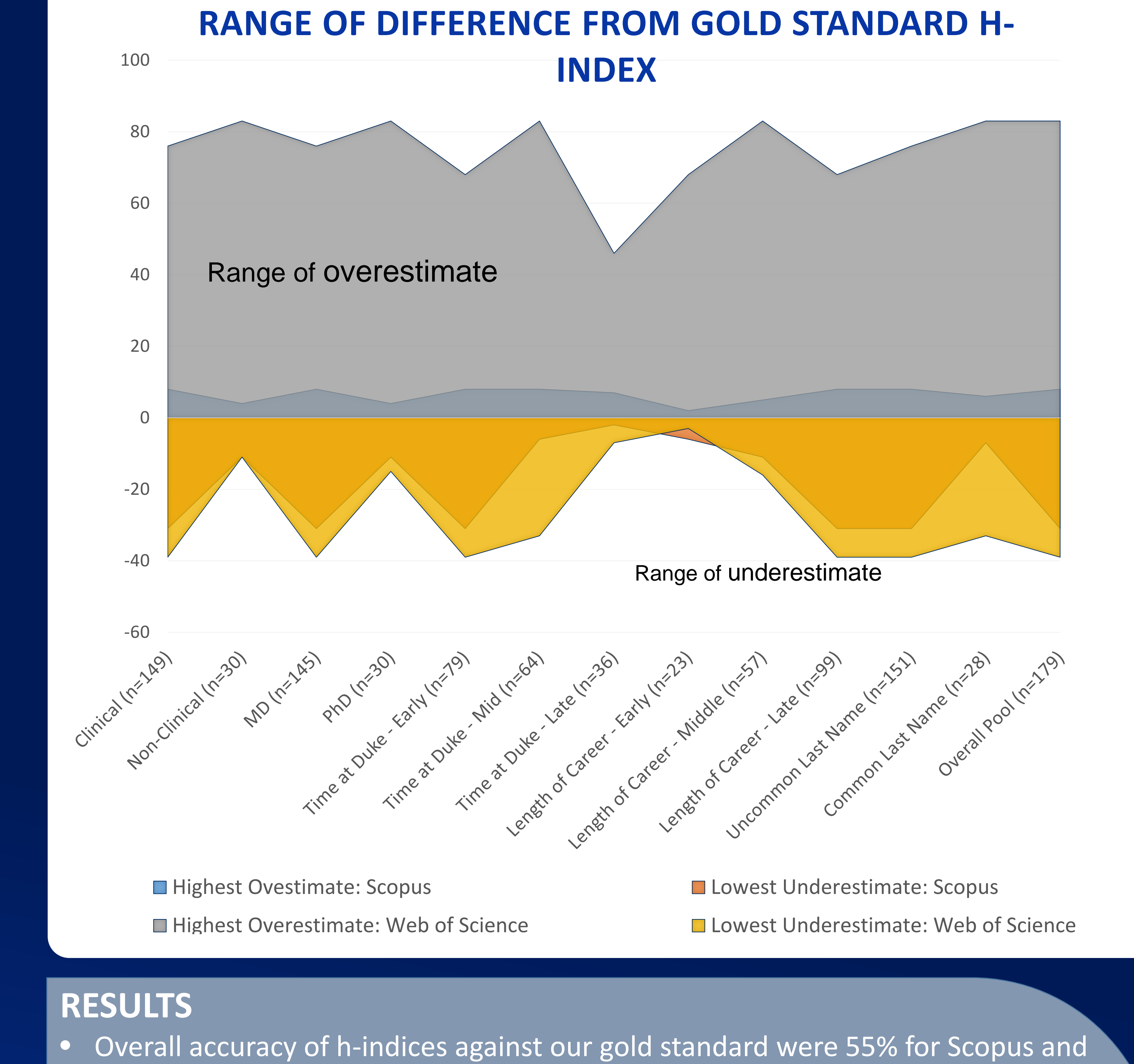

- To refine our process, we will consider the best combination of search features, h-index accuracy, ability to compare with existing our data, and time required.
- While librarians can pull the most comprehensive and accurate h-indices, if patrons want to do a quick and dirty search themselves, we recommend they use Scopus.

## **FINDING H-INDICES**

- affiliation for all training and career
- locations
- 3.Limit to article, review and proceeding papers
- 4.Send to Endnote
- 5. Create a search string out of the accession numbers to run in Web of Science 6.Create a citation report
- profile and capture h-index or create citation report.
- 2. If not found, conduct author search for last name and first initial without institution. Select closest match and capture h-index or create citation report.

13% for Web of Science.

Our gold standard process 1.Request faculty CVs. 2.Search Web of Science for name and

# **CONCLUSIONS**

**When should you use a gold standard process?** 

#### **Scopus**

As Scopus has more journals (e.g., Excerpta Medica), when Scopus overestimates the hindex, it may actually be true!

### **Web of Science**

Yields higher accuracy for researchers who have been at the institution for a long time.

### **What about Google Scholar profiles?**

Differences could be related to authors including materials other than articles, such as editorials, book chapters, presentations, and books.

### **Our Practice**

Assessing Research Impact: How Good Is Good Enough? Virginia Carden, Alexandria Mesa, Patricia Thibodeau, Brandi Tuttle, Megan von Isenburg Duke University Medical Center Library & Archives, Durham, NC

### **BACKGROUND**

Our quick & dirty process, using Scopus or WOS Conduct author search for last name, first initial and Duke as institution. Select author